# **hm bets**

- 1. hm bets
- 2. hm bets :bet futsal
- 3. hm bets :site de apostas esportivas que aceitam pix

### **hm bets**

#### Resumo:

**hm bets : Aproveite ainda mais em calslivesteam.org! Faça seu primeiro depósito e receba um bônus imperdível!** 

#### contente:

cial do show: Facebook, X. Instagram e TikTo k; Threads no YouTube! Os artistas o ma incluem David Guetta com Bebe Rexha), Karol G em hm bets NewJeansa a Mariah Carey ( an Wallen) Peso Pluma - Stray Kids and Tate McRave). Como ver aos 2024 Hipbi-Música d 2024, incluindo...

ET / PT, 20h C T. A série será transmitida em hm bets VH1 e MTV2. Hip [como não perder em apostas esportivas](https://www.dimen.com.br/como-n�o-perder-em-apostas-esportivas-2024-08-01-id-22160.pdf)

### **Como instalar o arquivo APK do Betnet em hm bets seu dispositivo Android**

Para instalar um arquivo APK em hm bets um dispositivo Android, você precisará seguir os seguintes passos:

1. No seu dispositivo Android, navegue até 'Apps' > 'Settings' > 'Segurança', habilite 'Origens Desconhecidas' e pressione 'OK' para confirmar.Isso permitirá a instalação de aplicativos de terceiros e APKs autônomos.

### **Habilitando "Origens Desconhecidas"**

Este é o passo mais importante para a instalação de arquivos APK no seu Android. Sem habilitar esta opção, você não poderá instalar o APK diretamente.

1. Para habilitar Origens Desconhecidas, acesse 'Settings' > 'Segurança' e marque a caixa de seleção ao lado de "Origens Desconhecidas".

### **Instalando o APK do Betnet**

Agora que as Origens Desconhecidas estão habilitadas, você pode seguir em hm bets frente e instalar o aplicativo do Betnet.

- 2. Vá até o local onde o arquivo APK do Betnet foi baixado.Isso pode ser no gestor de arquivos do seu dispositivo, como o 'Arquivos' ou no navegador da web que você usou para fazer o download.Clique no arquivo APK para iniciar a instalação.
- 3. Siga as instruções na tela para concluir a instalação do Betnet.

O conteúdo acima fornece uma orientação detalhada sobre como instalar o aplicativo Betnet em hm bets um dispositivo Android em hm bets português brasileiro. Nas instruções são abordados os seguintes tópicos: 1. Como habilitar a opção "Origens Desconhecidas" no dispositivo Android

2. Detalhando como instalar manualmente o APK do Betnet após fazer o download 3. Descrevendo os passos necessários no processo de instalação

### **hm bets :bet futsal**

Se você é um amante de apostas esportivas, certamente já ouviu falar da 92Bet. A 92Bet é uma plataforma de apostas online em hm bets constante crescimento, que atrai uma grande comunidade de jogadores e entusiastas de apostas esportivas. Com uma variedade de jogos e opções de apostas em hm bets slots, corrida de cavalo, corrida de galgos, E-sports, e até mesmo apostas em hm bets quadra de tênis, a 92Bet oferece uma experiência empolgante e campeã. O Que é a 92Bet?

A 92Bet é uma plataforma de apostas online que oferece uma variedade de serviços, como: Consulta de ingressos.

Download de app.

postaS Disponíveis Bet9ja Ajuda Site help bet 9JA : mercadosde probabilidade as eis Uma bola no primeiro marcador por golso ou o primeira equipa que assumira liderança já foi talvez uma melhor oferta conhecida aqui! Para além disso também poderá-por o: colocar compram na última pontuação e marcar três pardos?

# **hm bets :site de apostas esportivas que aceitam pix**

# **China dá boas-vindas a todas as partes para usar o Sistema de Navegação por Satélite BeiDou, diz Xi Jinping**

Fonte:

Xinhua

05.07.2024 08h45

O presidente chinês, Xi Jinping, disse na quinta-feira que a China dá boas-vindas a todas as partes para usar o Sistema de Navegação por Satélite BeiDou e participar da construção da estação internacional de pesquisa científica lunar.

A seguir, uma tabela resumindo as principais informações do Sistema de Navegação por Satélite BeiDou:

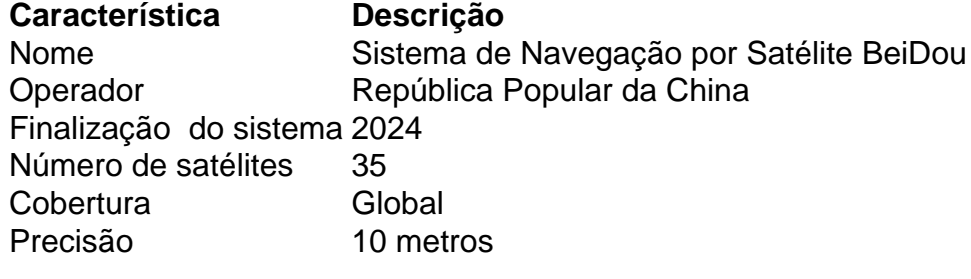

Xi fez as observações ao participar da reunião da OCS+.

### **0 comentários**

Author: calslivesteam.org Subject: hm bets Keywords: hm bets Update: 2024/8/1 14:19:45